Manual Iphone Ios 5.1 [Jailbreak](http://goto.ozracingcorp.com/go.php?q=Manual Iphone Ios 5.1 Jailbreak Ipswich) Ipswich [>>>CLICK](http://goto.ozracingcorp.com/go.php?q=Manual Iphone Ios 5.1 Jailbreak Ipswich) HERE<<<

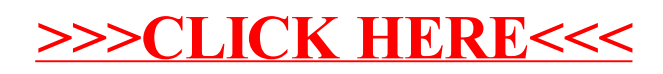